#### **Comp 248 Introduction to Programming Chapter 6** *Arrays Part B Dr. Aiman Hanna* **Department of Computer Science & Software Engineering Concordia University, Montreal, Canada**

**These slides has been extracted, modified and updated from original slides of Absolute Java 3rd Edition by Savitch; which has originally been prepared by Rose Williams of Binghamton University. Absolute Java is published by Pearson Education / Addison-Wesley.** 

> **Copyright © 2007 Pearson Addison-Wesley Copyright © 2007-2016 Aiman Hanna All rights reserved**

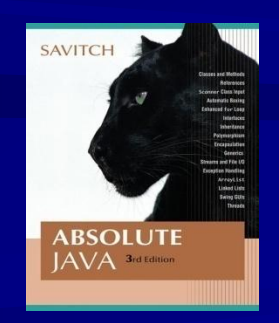

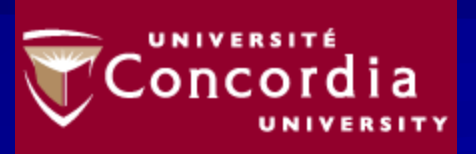

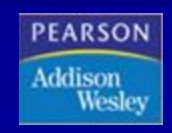

 $\blacksquare$  It is sometimes useful to have an array with more than one index

■ Multidimensional arrays are declared and created in basically the same way as one-dimensional arrays

■ You simply use as many square brackets as there are indices Each index must be enclosed in its own brackets **double[][] arr = new double[100][10]; int[][][] figure = new int[10][20][30]; Person[][] perArr = new Person[10][100];**

**I** Multidimensional arrays may have any number of indices, but perhaps the most common number is two

 Two-dimensional array can be visualized as a twodimensional display with the first index giving the row, and the second index giving the column

**char[][] a = new char[5][12];**

In Java, a two-dimensional array is actually an array of arrays

Two-Dimensional Array as an Array of Arrays Display 6.17

char $[7]$  $a = new char[5]$  $[12]$ :

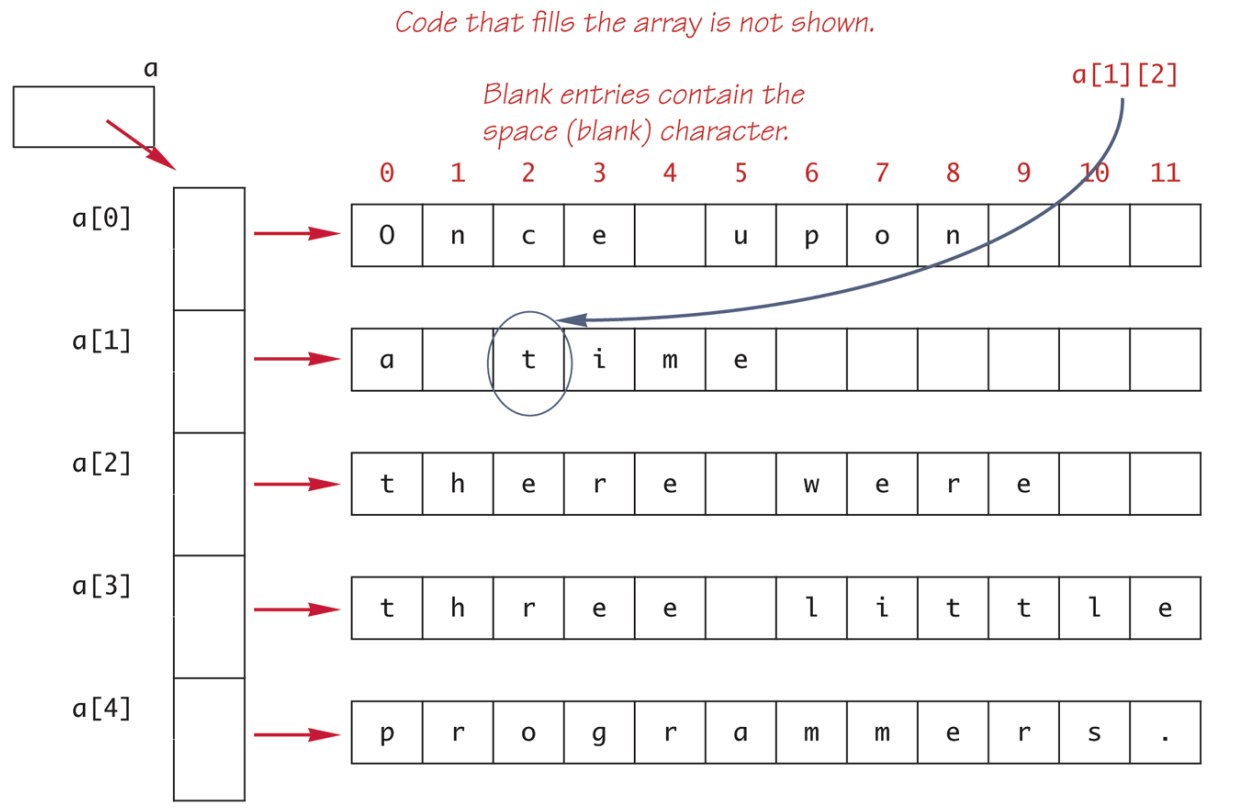

(continued)

**[ArrayOperations14.java](http://aimanhanna.com/concordia/comp248/ArrayOperations14.java)** [\(MS-Word file](http://aimanhanna.com/concordia/comp248/ArrayOperations14.java.docdoc))

#### **Using the** length **Instance Variable**

#### **int[][] arr = new int[30][100];**

- **The instance variable length** does not give the total number of indexed variables in a two-dimensional array
	- Because a two-dimensional array is actually an array of arrays, the instance variable **length** gives the number of first indices (or "rows") in the array
		- **arr. length** is equal to 30
	- For the same reason, the number of second indices (or "columns") for a given "row" is given by referencing **length** for that *"row" variable* **arr[0]. length** is equal to 100

**[ArrayOperations15.java](http://aimanhanna.com/concordia/comp248/ArrayOperations15.java)** [\(MS-Word file](http://aimanhanna.com/concordia/comp248/ArrayOperations15.java.docdoc))